ISSN (e): 2250-3021, ISSN (p): 2278-8719

Volume 3, PP 01-04

# **CABAL: Training and Placement Departmental Portal**

Jidnyasa Raut<sup>1</sup>, Komal Patil<sup>2</sup>, Payal Gothi<sup>3</sup>, Riddhi Kamat<sup>4</sup>, Prof. Nileema Pathak<sup>5</sup>

1 Information Technology, Atharva College of Engineering, India 2 Information Technology, Atharva College of Engineering, India 3 Information Technology, Atharva College of Engineering, India 4 Information Technology, Atharva College of Engineering, India 5 Information Technology, Atharva College of Engineering, India

Abstract: This paper is named "CABAL" which is a training and placement portal wherein a group of people (students) come together to participate in the training and placement related activities in college. Cabal is a web-based portal, which can be accessed securely by the students with their credentials. This Portal helps training and placement department for complete automation i.e. from sending notifications about registration to company visit as well as reports are generated according to the students who are selected previously depending on placement year, girl to boy ratio, department wise, graph of the students who were unplaced. This is to minimize the manual work, provide a complete overview of passed placement details and maximum optimization.

**Keywords** – Forum, filter, report generation, SMS notification, Resume builder.

## I. Introduction

The earlier system done manually by training and placements department makes the process slow and leads to inconsistencies and ambiguities. In addition, it is very difficult to maintain coordination between students and companies.[1] Cabal is a management and information system, which provides the newest information to all the students about the upcoming job openings. It will help to identify records about the placement related information such as which student got placed in which company, the girl to boy ratio of placed students and the information about unplaced students in various years through pie charts and graphs. Cabal helps the colleges in keeping records of thousands of students by making it an automated process where searching for a student's eligibility for recruitment criteria is also done.

The training and placement cell allows the companies to view the student resumes. They can filter the student profile as per their requirement. The job details of the placed students shall be provided through the project in the form of graphs and pie charts. [2] Our project provides the facility of maintaining the details of the students and gets the requested list of candidates for the company who would like to recruit the students based on given query. The aim of our project is to reduce maximum chances of errors in the manual work and save time. In addition, since students are notified via SMS instantly, the chances of missing job related opportunities reduce.

# II. Problem Statement

The primary objective of the project is to reduce the workload of the TPO's. The TPO has to maintain all the records in a written format, which becomes difficult to search and maintain and it is a very time consuming as well as very hectic process. Our project provides the facility of maintaining the details of the students and gets the requested list of candidates for the companies who would like to recruit the students based on given query.

# III. Existing System

Many colleges have automated system but have some limitations. Students uploaded their CVs early in the year, leaving them as it is in time. Lists had to be produced for each company based on the present information. Students have to check their mail regularly. It becomes all the more difficult when the number of users increases. There are many limitations for the existing system; the student gets notifies through mail only and thus need to keep checking his mail regularly. The information about previous years placement projects, resume formats, job details are not available to the students. The T&P department has no way of maintaining records about the placed and unplaced students, the girl boy ratio of placed students and other placement related student records. All the work done at placement cell is by human intervention due to which there were more chances of errors. There may be chances of loss of opportunity since the number of students is growing and management has to handle records of all students. Thus, it is required to design of a computerized student automation module.

### IV. Proposed System

The paper aims to provide complete automation of Training and placement which will provide various facilities i.e. students filtering according to their aggregates, sending notifications via SMS, report generation based on past placement statistics TPO heads can also add events.[3] TPO heads can add courses, which will help students to improve their skills, they can also schedule mock interviews, Group discussions and how notification can be provided through SMS. They can also get information about the current placement statistics.

In the project all the information related TNP is available at one place, it will also help student to access them easily. Cabal also helps students in preparation of placement by providing the downloadable materials and placement projects, they can view company profile, details and the past years visit date of the company. Students eligible for the companies can be notified via SMS and they can upload their resume/CV in Cabal. Students need to get register themselves in cabal with proper information to take advantage of the portal. Companies must also register for the first time so that it will help students to visit their website, their intakes for a year, contact detail. Companies can also view students who have applied for job, their details and upload resume.

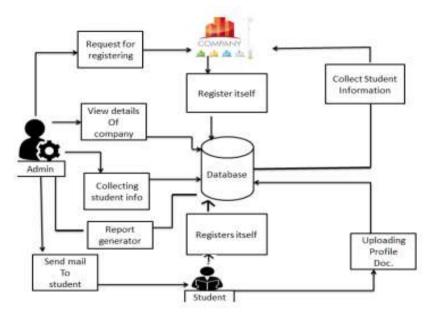

Fig. Block Diagram

#### V. Implementation

Modules in the project: The various modules in Cabal are as follows: 1. Student 2. Company 3. Admin 4. Forum 5. Report Generation 6.SMS notification 7.Resume builder

### 1. Student Module:

In this module, once the student logins in, he can access the placement related news and events on the homepage. Students can update their profile including updating their SSC, HSC marks, uploading their resumes. They can access the study materials and other resources provided by the TPO and can register themselves for the upcoming companies. Students could also raise doubts in the forum section, which can be answered by either the admin or other students.

# 2. Company Module:

Companies can register themselves in Cabal. Information about the company, their contact information placement projects will be provided in this section. Company can see how many students are eligible based on their provided criteria. Company can download the eligible student resumes.

3. Admin Module: Admin have to register themselves in Cabal, admin will have full control of the portal so that they can view students details, registered companies details, past and current placement statistics. They can add events.

# 4. Forum Module:

The students can raise a doubt by posting it in the forum module. Either the admin or other students can resolve this doubt.

# 5. Report Generation Module:

In this module, a report will be generated providing information about the placed and unplaced students filter placed and unplaced students based on years. A pie chart and bar graph will be generated, company wise placed, and unplaced student record will be generated. In addition, report about how many students applied for a

company, how many cleared the aptitude exam, technical round and personal interview round will be provided individually. Finally, report about how many students get placed year wise will also be provided.

#### 6. SMS Notification:

As per company criteria E-mail message will be send to eligible student. So, that interested student can register for company directly by clicking on apply button. Mail from system will be sent to each registered user keeping them updated all the time.

#### 7.Resume Builder:

Standardized formats will be served on the portal and students will just have to enter their skills. All students can fill the related details and select the format of the resume they require. This greases the process of resume building.

### VI. Technology Used

The project is implemented in Visual Studio where the design pages are implemented in Asp.net and the coding is implemented using VB.net. We have used the SQL Server 2012 as the database. When we start creating the website, the web.config file gets created by default. The web.config is the main settings and configuration file for web application. It is an XML document that resides in the root directory of the site or application and contains data about how the web application will act.

1. Visual Studio is an integrated development environment (IDE) from Microsoft. It is used to develop computer programs, as well as web sites, web apps, web services and mobile apps. Visual Studio uses Microsoft software development platforms such as Windows API, Windows Forms, Windows Presentation Foundation, Windows Store and Microsoft Silverlight. It can produce both native code and managed code.

2.ASP.NET is an open-source server-side web application framework designed for web development to produce dynamic web pages. It was developed by Microsoft to allow programmers to build dynamic web sites, web applications and web services.

It was first released in January 2002 with version 1.0 of the .NET Framework, and is the successor to Microsoft Active Server Pages(ASP) technology. ASP.NET is built on the Common Language Runtime (CLR), allowing programmers to write ASP.NET code using any supported .NET language. The ASP.NET SOAP extension framework allows ASP.NET components to process SOAP messages.

3.SQL Server Management Studio (SSMS) is a software application first launched with Microsoft SQL Server 2005 that is used for configuring, managing, and administering all components within Microsoft SQL Server. The tool includes both script editors and graphical tools which work with objects and features of the server.

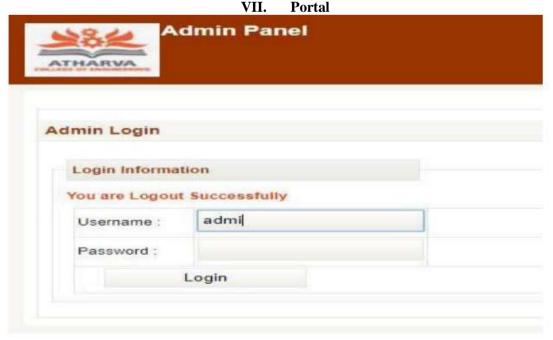

Fig 1.

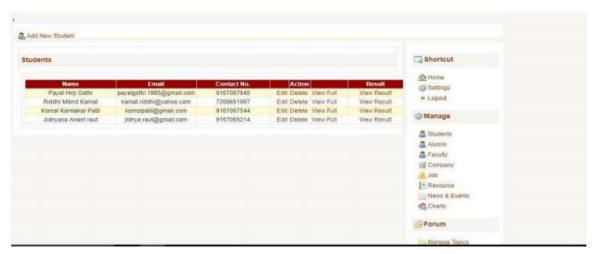

Fig 2. Student Information

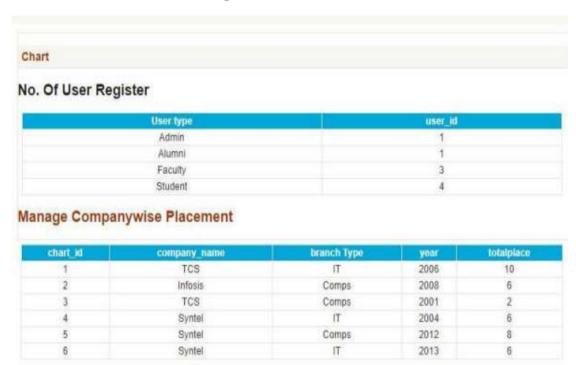

Fig 3. Report Generation

#### VIII. Conclusion

In existing system, there was poor communication between the student and the TPO staff. This project is automated. The system provides registration all the user, activation and deactivation of the user, personalization to the user, resources to be provided online, communication between the users, online feedback. Students can update their own data. It generates reports that provide description details including various numbers of students placed in company. It also provides placed student information according to company. Thus, the process of the training and placement department is automated and advanced.

# References

- [1]. Nilesh Rathod, Seema Shah, Kavita Shirsath," An Interactive Online Training & Placement System", International Journal of Advanced Research in Computer and Communication Engineering, Vol. 3, Issue 12, December 2013.
- [2]. 2] Praveen Rani, Dr. Rajan Vohra Generating Placement Intelligence in Higher Education Using Data Mining International Journal of Computer Science and Information Technologies, Vol. 6 (3), 2015, 2298-2302.
- [3]. Priyanka Hajare, Priyanka Khandve, Shital Adhav, Swati Pimpale, Prof. Anagha Kulkarni "Implementation of Online Placement System", International Journal of Emerging Research in Management & Technology, Volume-5, Issue-1,2016.